## **JIGA**

**Fiche technique Microsoft Surface Pro 3**

**La Surface Pro 3 est capable de remplacer votre ordinateur car elle offre la même puissance et performance ! Dotée d' un écran tactile à la résolution impressionnante et des haut-parleurs Dolby® . C'est si pratique que** 

**vous pourrez même travailler aux toilettes !**

Initialisation?

Photo non contractuelle

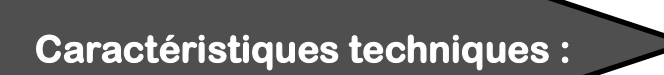

- **Windows 8.1 Pro, Processeur Intel® Core™ i3, i5 ou i7**
- **USB 3.0 standard, Mini DisplayPort pour relier à un écran/TV + lecteur de cartes microSD**
- **Mémoire système : 4 Go ou 8 Go,**
- **Sans fil : Wi-Fi 802.11ac/802.11 a/b/g/n**
- **Technologie Bluetooth 4.0 basse consommation**
- **ClearType Full HD de 12", Résolution : 2160 x 1440**

oformatique pour oublier l'informatique